# Modelamiento del canal de propagación con Zigbee para escenarios outdoors

*Modelagem dos cenários canal de propagação com Zigbee para o exterior*

**Román Alcides Lara Cueva** Universidad de las Fuerzas Armadas-ESPE, Ecuador ralara@espe.edu.ec

**Katherine Gabriela Garcés Alarcón**  Universidad de las Fuerzas Armadas-ESPE, Ecuador kggarces@espe.edu.ec

#### **Reims Andrea Lanchimba Paredes**

Universidad de las Fuerzas Armadas-ESPE, Ecuador ralanchimba@espe.edu.ec

## Resumen

En el presente trabajo se presenta un modelo semi-empírico del canal de propagación para enlaces punto a punto en la banda de 2.4 GHz, empleando tecnología *ZigBee*, capaz de contribuir a la mejora de la planificación y dimensionamiento de una red para sectores con baja densidad poblacional. Este modelo es estimado a partir del indicador de la fuerza de la señal recibida con base en los datos registrados en escenarios con características rurales y suburbanas, en un rango de 2 a 200 metros. A diferencia de varios artículos de la literatura, en nuestra propuesta se detecta una discontinuidad en 60 metros. En el método planteado se realiza una regresión lineal para obtener las características del medio de propagación y conseguir un solo modelo de pérdidas en función del punto de discontinuidad.

Palabras clave: modelamiento matemático, punto a punto, Waspmote, XBee, ZigBee.

## Abstract

Neste trabalho um modelo semi-empírico do canal de propagação para as ligações ponto-aponto na faixa de 2,4 GHz usando a tecnologia ZigBee, capaz de contribuir para a melhoria do planejamento e projeto de uma rede para áreas com baixa densidade populacional é apresentado. Este modelo é estimado a partir do indicador de força do sinal recebido com base nos dados gravados em áreas rurais e suburbanas, com características que variam de 2 a 200 metros. Ao contrário de vários artigos na literatura, na nossa proposta uma descontinuidade em 60 metros é detectado. No presente método, uma regressão linear foi realizada para se obterem as características de propagação e a obter um modelo de perdas com base no ponto de descontinuidade.

Palavras-chave: modelagem matemática, ponto a ponto, Waspmote, XBee, ZigBee.

**Fecha recepción:** Septiembre 2015 **Fecha aceptación:** Enero 2016

## Introdução

Comunicações sem fio se tornaram uma parte essencial das actividades humanas diárias, proporcionando aos usuários conectividade de rede sem ficar preso a um cabo, deduzidos os custos de instalação e também menores custos de manutenção, em comparação com redes com fio (Wang, Yongle, Feng, e Yu-han, setembro de 2011). Um exemplo dessas redes sem fio que têm gerado grande interesse são os que utilizam a tecnologia Zigbee, criado com o objetivo de interligar vários dispositivos móveis através de um transceptor (Baronti, Pillai, Chook, Chessa & Conseguiu, maio de 2007); Estes dispositivos têm um raio de cobertura típica de 10 a 75 metros, que podem variar dependendo da potência da transmissão e recepção de antenas. ZigBee opera em bandas não licenciadas de. 868 MHz, 915 MHz e 2,4 GHz disso, ZigBee tem menor consumo de energia do que Bluetooth. Especificamente, ZigBee consome 30 mA transmissão e 3 uA em repouso, contra a

transmissão de 40 mA e 0.2mA no resto do Bluetooth (Salgado, 2012).

Para fazer o planeamento das redes sem fio, é importante saber a força do sinal recebido a uma certa distância (Bezerra de Sales, Rodrigues de Sousa, Eleuterio da Silva, & Silva Rocha, agosto de 2015), o mesmo que o receptor tem flutuações devidas a sinais indesejáveis, tais como ruído, distorção, interferência e outros efeitos inerentes do canal de comunicações. Por esta razão, é necessário modelar o meio de transmissão, obtendo-se o que é vulgarmente referido como modelo de propagação. De um modo geral, os modelos de propagação podem ser classificados em: modelos empíricos, isto é, aqueles em que diversas medidas são realizadas em um ambiente particular de modo a que mais de perto se assemelhe a realidade; Os modelos semi-empíricos são aqueles que fazem uma compra de várias medidas que são então ajustadas em um modelo teoricamente (García Fernández, março de 2006); e, finalmente, existem os modelos teóricos, que são baseados nos princípios fundamentais de fenómenos de propagação de ondas.

Neste contexto existem vários modelos de propagação foram gerados para várias redes sem fio, quer em conformidade com o padrão IEEE 802.16, IEEE 802.15, IEEE 802.11, redes celulares, etc. padrões. É por isso que, de acordo com a literatura, em relação às tecnologias semelhantes (Sujak, Ghodgaonkar, Mohd, & Khatun, Dezembro de 2005) os autores fizeram um modelo do canal de propagação para ambientes interiores com IEEE 802.11b, onde o ponto de acesso (AP, access point em Inglês) foi de 1,5 m acima do solo e a cada medições pontuais foram registrados até 2,5 m, a obtenção de um modelo de propagação para o interior de um escritório e tendo em conta os diferentes obstáculos. Por outro lado. (De Souza & Lins, outubro de 2008) A modelagem do canal foi realizada em uma rede Wi-Fi, de acordo com banda IEEE 802.11g áreas industriais, científicas e médicas (ISM, o Industriais Inglês, científica e médica) 2,4 GHz, onde dois ambientes interiores para a criação do modelo e duas ao ar livre ambientes foram usadas para validá-lo. Especificamente, no que diz respeito ao IEEE 802.15.4 (ZigBee) (Pellegrini, Pérsia, Volponi, & Marcone, Outubro 2011), a análise da dispersão com uma rede de sensores ZigBee é realizada utilizando medições do indicador de intensidade de sinal recebido (RSSI, Inglês recebeu Signal Strength Indicator) em três ambientes diferentes, com uma exposição de mais de 10 metros. Por outro lado, (Moschitta, Macii, Trentino, Dalpez, & Bozzoli, maio de 2012) A modelagem do canal de propagação é realizada utilizando IEEE 802.15.4 em uma câmara anecóica, com uma distância máxima de 4 metros, em que você começa a padrão de interferência livre, ou seja, em condições ideais. Assim (Hoon Yoo, Hyoung Lee, e Ho Cho, outubro de 2011) modelo de propagação é feita na banda ISM de 2,4 GHz usando IEEE 802.15.4, com dois cenários, a obtenção de um modelo para um ambiente interno e um modelo para um ambiente ao ar livre até 200 metros. No entanto, em estudos anteriores, não é considerado uma comparação dos vários cenários ao ar livre para estabelecer um modelo geral de propagação se assemelha a um comportamento real para áreas suburbanas e rurais, usando *IEEE* 802.15.4.

O principal objetivo deste trabalho é identificar um modelo semi-empírico do canal de propagação em links ponto-a-ponto (PTP, Inglês ponto a ponto) na faixa de 2,4 GHz usando a tecnologia ZigBee; por causa da necessidade para o planejamento de uma rede para ambientes ao ar livre, cenários suburbanos e rurais foram consideradas, obtendo os valores RSSI como métrica principal para a modelagem da perda de propagação. Subsequentemente dados de ajuste para um tipo de curva logarítmica é realizada e, finalmente, um factor de correcção, a fim de obter um modelo geral para os dois cenários são obtidos. Este modelo vai ajudar a melhorar a precisão no planejamento e projeto de uma rede com tal tecnologia para áreas com baixa densidade populacional.

O trabalho está organizado da seguinte forma. Seção II metodologia, onde os materiais utilizados para a implantação da rede PtP e descrição dos cenários suburbanas e rurais de investigação proposto é feito é explicado. Secção III fornece uma análise dos valores estatísticos dos parâmetros RSSI, o ajuste de curva com os valores obtidos e modelagem para cada um dos cenários é realizada. Enquanto na Secção IV dos resultados da modelagem mostrados no palco em cada intervalo. Finalmente, a Seção V discussão é feita com os resultados de trabalhos relacionados, bem como as conclusões e trabalhos futuros.

### **Materiais e métodos**

Para a obtenção do parâmetro de RSSI, várias fases de pesquisa são propostos:

Em primeiro lugar, sensores sem fio estão disponíveis V1.1 e fabricante Libelium e XBee módulos Waspmote Waspmote Gateway (S2 XBee PRO) Fabricante Digi International. RPSMA antena de 2,4 GHz é usada, com um ganho de 2,2 dBi e polarização vertical. O Waspmote gateway serve como uma ponte para acessar dados entre a rede e o dispositivo de recepção e também é usado para configurar os módulos XBee. um computador com o sistema operativo Windows 7 foi usado com um processador de 32 bits operando a 1,8 GHz. Para é necessária a instalação de sensores sem fio de programação Waspmote v1.1 Waspmote ID software versão 0.2, enquanto que para configurar XBee módulos de software X-CTU é usado. Para que haja interação entre o módulo de computador eo Waspmote Gateway.

Em seguida, para estabelecer o módulo sensor PtP Waspmote XBee rede sem fios configurado como dispositivo de extremidade, enquanto o outro módulo Coordenador XBee gateway Waspmote configurado permanente colocado, este é mostrado na Figura 1. Além disso, foi utilizada a ferramenta Matlab para modelagem e ajuste de processo.

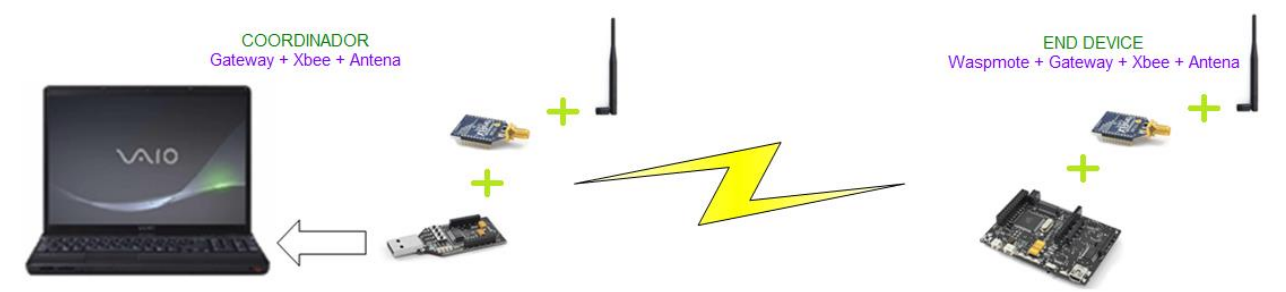

Figura 1. Escenario de la Red Inalámbrica PtP

Em segundo lugar, a implantação de uma rede PtP dois semelhantes aos apresentados em cenários de ambientes rurais e suburbanas são realizadas ao ar livre. Por esta razão, a primeira fase foi implantado no College Football League Vale Chillos "FODERJ", localizado na cidade de Sangolquí-Equador (0 ° 18'12.7 "S 78 ° 26'52.2" W) com um temperatura variando de 19 ° C a 23 ° C, e uma altura de 2477 metros, sem a presença de chuva e ventos de velocidade moderada. Este cenário foi escolhido porque ele tem características que se assemelham a um ambiente rural, há edifícios próximos em torno dele, tem baixa densidade populacional, escassez de carros, possui nenhum obstáculo ea área é grama. A Figura 2 mostra uma vista frontal da fase 1.

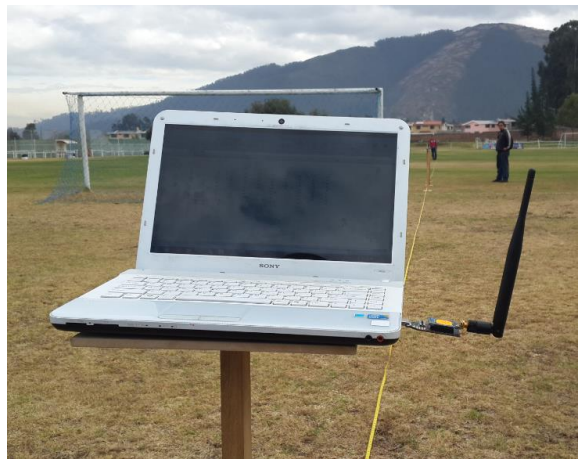

Figura 2. Escenario 1 (rural), Escuela de Fútbol Liga Valle de los Chillos "FODERJ".

O segundo cenário foi implantado em Eloy Alfaro-Esmil Colégio Militar, localizado na cidade de Quito, o Equador (0 ° 05'09.7 "S 78 ° 29'11.3" W) com uma temperatura variável de 16 ° C a 21 ° C, até 2654 metros, sem a presença de chuva e ventos de velocidade moderada. este lugar foi escolhido porque ele tem características semelhantes a um ambiente suburbano, tem poucos edifícios próximos em torno dele, tem baixa densidade populacional, baixa presença de carros, possui nenhum obstáculo e é a superfície de cimento. A Figura 3 mostra uma vista frontal da fase 2.

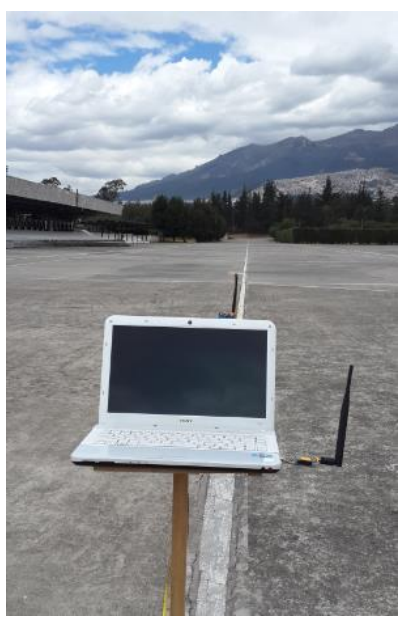

Figura 3.Vista panorámica del Escenario 2 (suburbano), Escuela Superior Militar Eloy Alfaro-ESMIL.

Em testes em ambos os cenários, o parâmetro RSSI é gravado em 49 locais diferentes, com variados distância de 2 200 metros de comprimento, com a linha de visão entre o Coordenador e o dispositivo final; Os dados foram adquiridos em duas faixas diferentes: a primeira medida de fase foi realizada entre 2-30 metros para 2 metros, enquanto que o parâmetro RSSI tende a ter grandes variações nesta faixa. Enquanto que a segunda fase de medição era entre 30-200 metros em intervalos de 5 metros, uma vez que nessas distâncias do parâmetro RSSI tende a estabilizar.

No entanto, é possível que as medições obtidas variam entre si de acordo com os cenários propostos, por isso, em registos de dados de RSSI agosto foram feitas em cada ponto (49 pontos) para reduzir a incerteza de medida, porque a percentagem de dispersão 6,66% (Villasuso, 2003).

## **Modelagem do canal de propagação para a tecnologia ZigBee**

Para os dois cenários o parâmetro RSSI foi obtida e análise dos valores estatísticos do mesmo foi realizada. A Figura 4 mostra as variações em cada ponto onde pode ser visto que, como o receptor se afasta do transmissor, as medições demonstraram uma maior variação.

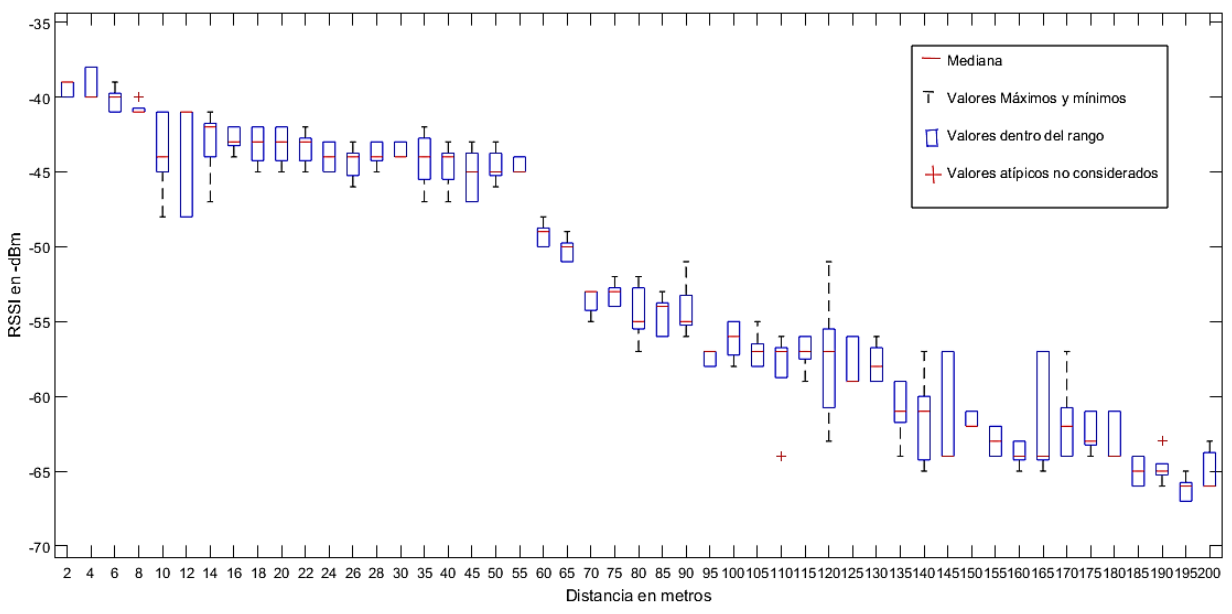

*Figura 4. Estadística del parámetro RSSI en función de la distancia (escenario rural).*

Posteriormente, eles considerados os valores na faixa de média e desvio padrão de  $\pm$  1. Valores fora deste intervalo foram descartados, porque eles aumentam o erro quadrado médio; com os valores obtidos no cálculo da média em cada ponto de distância, onde você pode ver que há uma descontinuidade em 60 metros, o que pode ser atribuído à de desvanecimento causando interferência quando posteriormente chegar a antena de recepção é feita , ou sombreamento que afeta a propagação de ondas (Soo Yong Cho, Jaekwon Kim, Won jovem Yang, Chung & G. Kang, 2010).

vários testes com diferentes tipos de equações e tornar-se para determinar o erro de ajustamento equação 1 é utilizado.

$$
EMC = \frac{1}{n} \sum_{i=1}^{n} \left(\widehat{Y}_i - Y_i\right)^2.
$$
 (1)

Onde:

- $\widehat{Y}_i$  = Valores RSSI registrada.
- $Y_i$  = Valores da equação a ser como.
- $n =$  Número de medições.

Dessa forma você obtém:

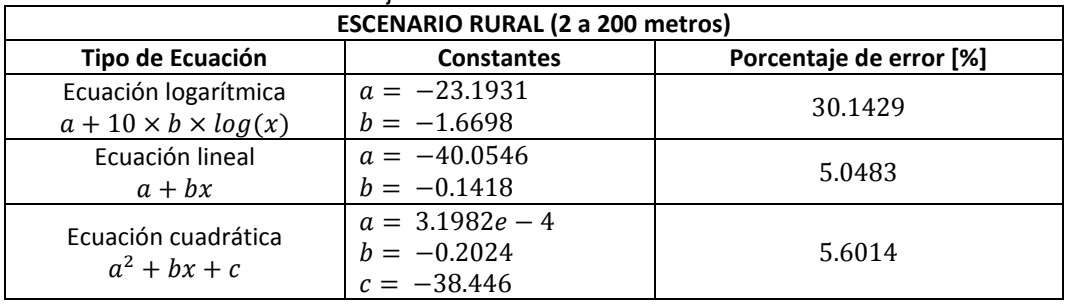

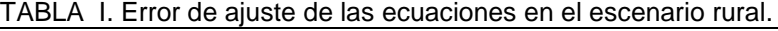

TABLA II. Error de ajuste de las ecuaciones en el escenario suburbano.

| <b>ESCENARIO SUBURBANO (2 a 200 metros)</b> |                   |                         |  |  |
|---------------------------------------------|-------------------|-------------------------|--|--|
| Tipo de Ecuación                            | <b>Constantes</b> | Porcentaje de error [%] |  |  |
| Ecuación logarítmica                        | $a = -24.1442$    | 32.6238                 |  |  |
| $a + 10 \times b \times log(x)$             | $b = -1.6295$     |                         |  |  |
| Ecuación lineal                             | $a = -40.3858$    | 4.4421                  |  |  |
| $a + bx$                                    | $b = -0.1409$     |                         |  |  |
| Ecuación cuadrática                         | $a = 1.87e - 4$   |                         |  |  |
| $a^2 + bx + c$                              | $b = -0.1763$     | 4.006                   |  |  |
|                                             | $c = -39.4467$    |                         |  |  |

Após esta análise determina-se que a taxa de erro é estabelecido alto. Por esta razão e a descontinuidade acima mencionada a 60 m, definindo a análise é dividido em dois intervalos, obtendo-se:

TABLA III. Error de ajuste de las ecuaciones en el escenario rural de 2 a 60 metros.

| <b>ESCENARIO RURAL (2 a 60 metros)</b> |                   |                         |  |  |
|----------------------------------------|-------------------|-------------------------|--|--|
| Tipo de Ecuación                       | <b>Constantes</b> | Porcentaje de error [%] |  |  |
| Ecuación logarítmica                   | $a = -36.425$     | 1.8281                  |  |  |
| $a + 10 \times b \times log(x)$        | $b = -0.5055$     |                         |  |  |
| Ecuación lineal                        | $a = -40.0197$    | 2.1528                  |  |  |
| $a + bx$                               | $b = -0.1128$     |                         |  |  |
| Ecuación cuadrática                    | $a = 0.0011$      |                         |  |  |
| $a^2 + bx + c$                         | $b = -0.1762$     | 1.9429                  |  |  |
|                                        | $c = -39.3915$    |                         |  |  |

| <b>ESCENARIO RURAL (60 a 200 metros)</b>                |                                                     |                         |  |  |
|---------------------------------------------------------|-----------------------------------------------------|-------------------------|--|--|
| Tipo de Ecuación                                        | <b>Constantes</b>                                   | Porcentaje de error [%] |  |  |
| Ecuación logarítmica<br>$a + 10 \times b \times log(x)$ | $a = 6.1147$<br>$b = -3.1193$                       | 1.6782                  |  |  |
| Ecuación lineal<br>$a + bx$                             | $a = -44.4912$<br>$b = -0.112$                      | 2.486                   |  |  |
| Ecuación cuadrática<br>$a^2 + bx + c$                   | $a = 4.2321e - 4$<br>$b = -0.222$<br>$c = -38.0796$ | 1.7224                  |  |  |

TABLA IV. Error de ajuste de las ecuaciones en el escenario rural de 60 a 200 metros.

TABLA V. Error de ajuste de las ecuaciones en el escenario suburbano de 2 a 60 metros.

| <b>ESCENARIO SUBURBANO (2 a 60 metros)</b>              |                                                 |                         |  |  |
|---------------------------------------------------------|-------------------------------------------------|-------------------------|--|--|
| Tipo de Ecuación                                        | <b>Constantes</b>                               | Porcentaje de error [%] |  |  |
| Ecuación logarítmica<br>$a + 10 \times b \times log(x)$ | $a = -37.791$<br>$b = -0.4416$                  | 1.3338                  |  |  |
| Ecuación lineal<br>$a + bx$                             | $a = -41.1415$<br>$b = -0.0901$                 | 2.6301                  |  |  |
| Ecuación cuadrática<br>$a^2 + bx + c$                   | $a = 0.0019$<br>$b = -0.2063$<br>$c = -39.9897$ | 1.9488                  |  |  |

TABLA VI. Error de ajuste de las ecuaciones en el escenario suburbano de 60 a 200 metros.

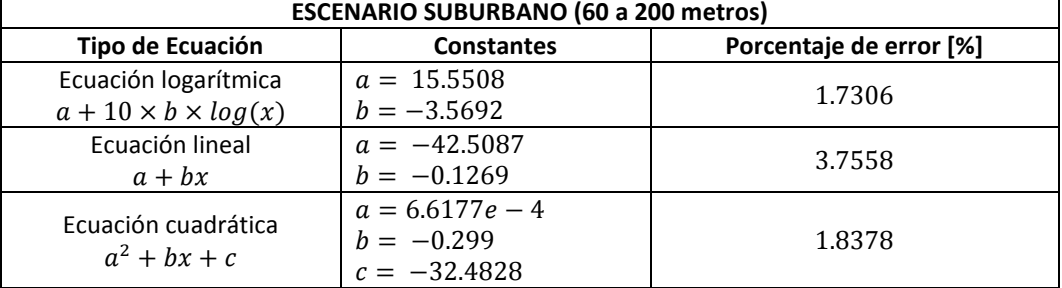

Depois de definir os vários ensaios decidimos usar um tipo de equação logarítmica, confirmando que os dados foram consistentes com a curva. Portanto, a equação 2 é usada.

$$
L = a + 10 \times b \times \log(x) \qquad (2)
$$

Onde  $a \, y \, b$  son características do meio de propagação e  $x \, \epsilon$  a distância.

Na curva equação de encaixe 2, na Figura 5 e na Figura 6 pode ser visto claramente como os dados têm uma tendência logarítmica em ambas as faixas.

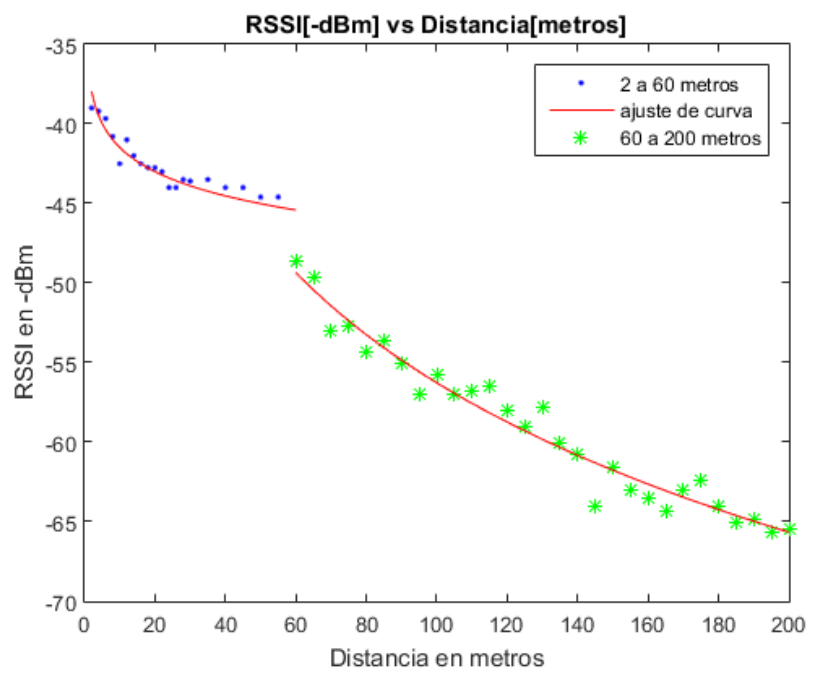

Figura 5. Escenario 1 (rural): RSSI vs Distancia con tendencia logarítmica desde 2 a 60 metros y de 60 a 200 metros.

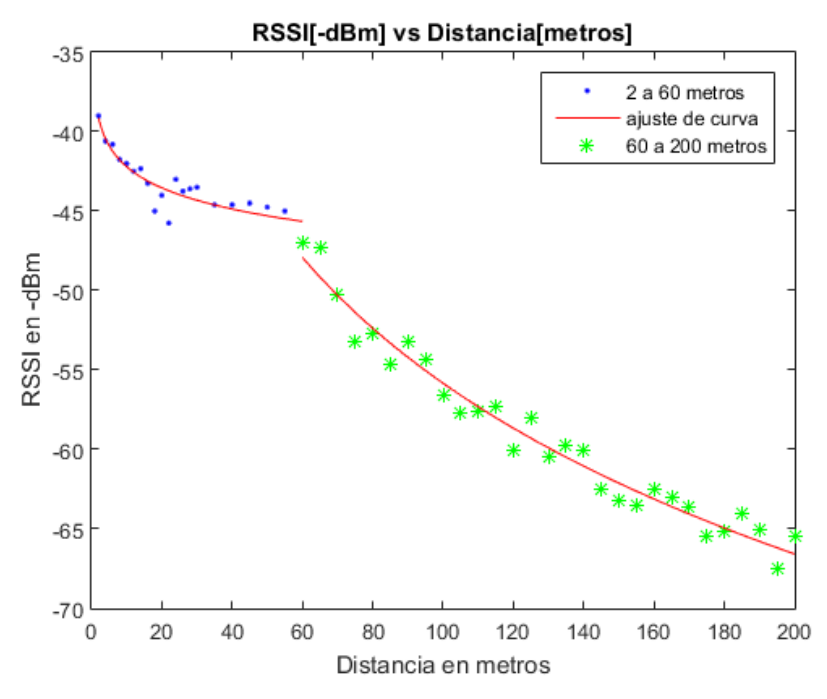

Figura 6. Escenario 2 (suburbano): *RSSI* vs Distancia con tendencia logarítmica desde 2 a 60 metros y de 60 a 200 metros.

Para obter o modelo de perda é considerado o orçamento de ligação, como mostrado na Figura 7, em que a equação 3 é obtido considerando o equilíbrio entre os ganhos e as perdas no transmissor e receptor.

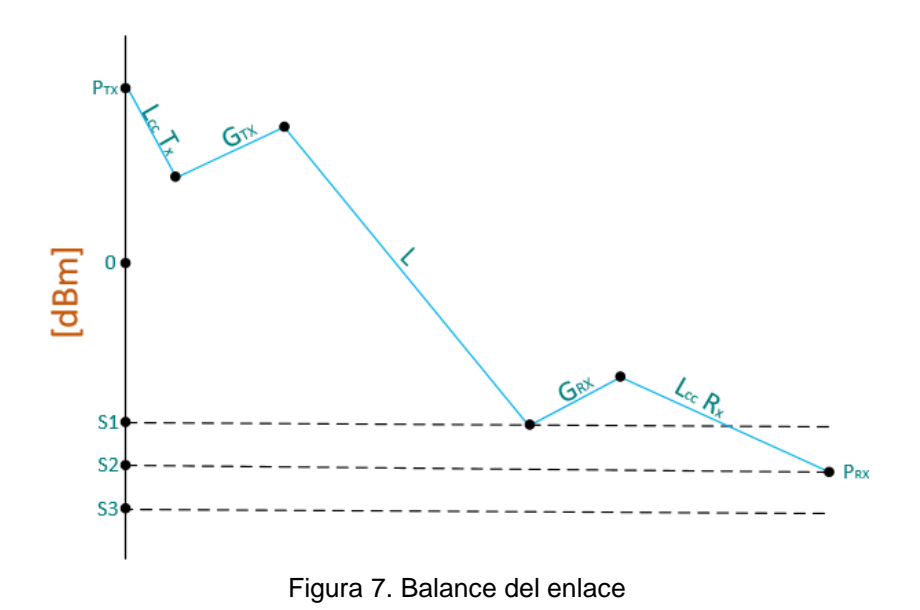

$$
P_{rx} = P_{tx} - L + G_{tx} + G_{rx} - L_{cc}.
$$
 (3)

Onde:

 $P_{rx}$  = Poder de recepção em dBm.

 $P_{tx}$  = De transmissão de energia dBm.

 $L =$  Ela representa a perda de caminho entre o transmissor eo receptor em dB.

 $G_{tx} =$  Ganho da antena transmissora dBi.

 $G_{rx}$  = Ganho da antena receptora dBi.

 $L_{cc}$  = Cabos de atenuação e conectores, estes valores são transmissor e receptor insignificante.

A equação 2 é substituída na equação 3, obtendo-se a equação 4:

$$
P_{rx} = P_{tx} - a + 10 \times b \times \log(x) + G_{tx} + G_{rx} - L_{cc}
$$
\n(4)

I.A. Análise de cenários na gama de 2 a 60 metros.

Uma regressão linear em que são obtidos os valores constantes para o ajustamento, conforme mostrado na Tabela VII é executado.

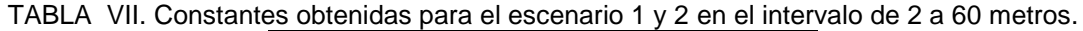

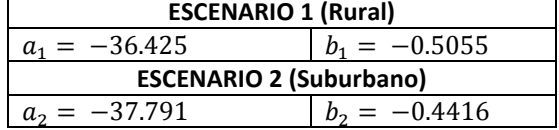

Para o cenário 1, o valor é substituído  $a_1$  y  $b_1$ , obtido na Tabela VII, o valor de  $P_{tx}$  para dois intervalos é igual a 20 dBm e ganhos de antena  $G_{tx}$ ,  $G_{rx}$  para os dois intervalos são 2,2 dBi; para substituir estes Equação 5 é obtido.

$$
P_{rx1}(rural de 2 a 60 metros) = 60.825 + 5.055 \times log(x)
$$
 (5)

O mesmo é feito em duas fases, obtendo-se a equação 6.

$$
P_{rx2}(\text{suburbano de 2 a 60 metros}) = 62.191 + 4.416 \times \log(x)
$$
 (6)

Para ajustar os gráficos nos dois cenários, na gama de 2 a 60 metros, da equação 7 é usado.

 $P_{rx1} - P_{rx2} = K,$  (7) donde  $K$ : Representa el factor de corrección

Substituindo a equação 5 e 6 na equação 7, a equação é obtido 8.

$$
K = -1.366 + 5.055 \times \log(x) - 4.416 \times \log(x)
$$
 (8)

Onde são obtidos valores diferentes para  $K$ , variando o valor de  $x$  Se que representa a distância (a partir de 2 a 60 metros). Finalmente, é calculada a média para se obter um  $K$ total.

O que resulta num factor de correcção  $K_1(2 \text{ a } 60 \text{ metros}) = -0.5548$ 

No final deve ser expresso Equação 7 em termos de perda de percurso a partir do transmissor para o receptor, de modo que a equação 9 é obtida.

$$
K_1 = (P_{tx1} - L_{rural} + G_t + G_r) - (P_{tx2} - L_{suburbano} + G_t + G_r)
$$
\n(9)

Ao simplificar a equação 9 Equação 10 é obtido.

```
L_{suburbano} - L_{\text{rural}} = K_1
```
(10)

A partir da Equação 10, podemos deduzir a equação 11.

```
L_{suburbano} = K_1 + L_{\text{rural}}
```

$$
(11)
$$

Para confirmar que o factor de correcção é apropriado, na Figura 8, a configuração sem o factor de correcção é mostrado, enquanto que na Figura 9 mostra a correcção de factor de ajustamento.

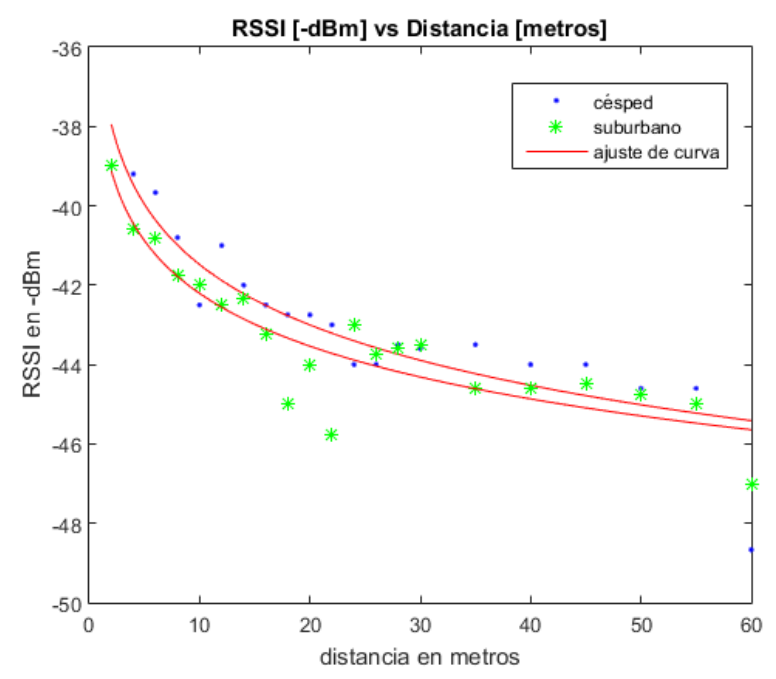

Figura 8. Curvas ajustadas a una ecuación logarítmica entre 2 a 60 metros.

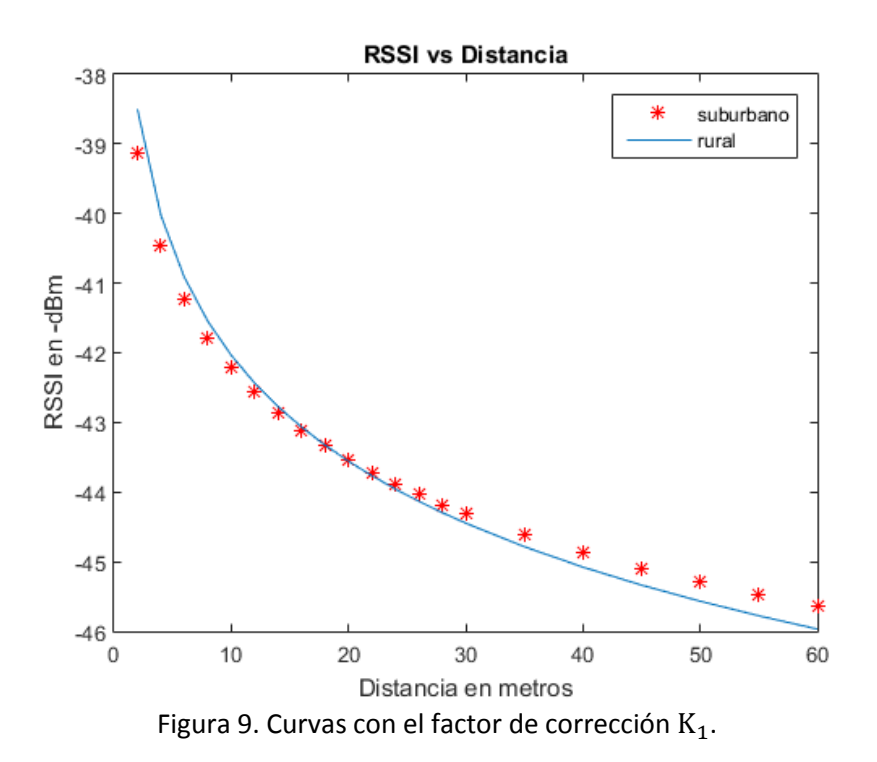

#### II.B. Análise Cenário na gama de 60 a 200 metros

Como na gama acima, uma regressão linear em que os valores constantes são obtidos por ajuste é executado, como mostrado na Tabela VIII.

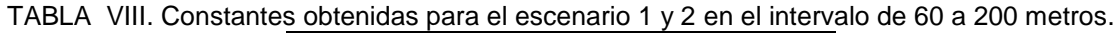

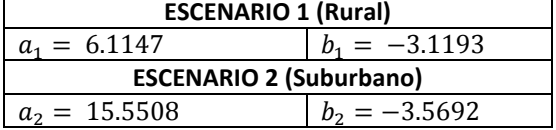

O mesmo procedimento é na gama de 2 a 60 metros. A equação 2 é substituída na equação 3, mas agora para este intervalo. Para o cenário 1, o valor é substituído  $a'_1$  y  $b'_1$ , obtido na Tabela VIII. Substituindo estes valores na equação 12 é obtido.

 $P'_{rx1}$ (rural de 60 a 200 metros) = 18.2853 + 31.193  $\times$  log(x)

 $(12)$ 

O mesmo é feito com o cenário 2, obtendo-se a equação 13.

 $P'_{rx2}$ (suburbano de 60 a 200 metros) = 12.89 + 35.692 × log(x)

$$
(13)
$$

Para ajustar o gráfico os dois cenários na gama de 60 a 200 metros equação é utilizada 7

O resultado é a equação 14.

$$
K_2(60 \ a \ 200 \ metres) = 5.3953 + 31.193 \times \log(x) - 35.692 \times \log(x) \tag{14}
$$

A obtenção de um factor de correcção  $K_2$ (60 *a* 200 *metros*) = 0.0379.

No final, deve expressar a equação 7 em termos de perda de caminho entre o transmissor eo receptor, de modo a obter a equação 15.

$$
K_2 = (P'_{tX1} - L'_{rural} + G'_t + G'_r) - (P'_{tX2} - L'_{suburbano} + G'_t + G'_r)
$$
\n(15)

Usando a Equação 15 pode derivar a equação 16.  $L'_{suburbano} = K_2 + L'_{\text{rural}}$ (16)

Para verificar que o factor de correcção adequado é o resultado mostrado na Figura 10 sem o factor de correcção, enquanto que na Figura 11 o resultado com o factor de correcção mostrado.

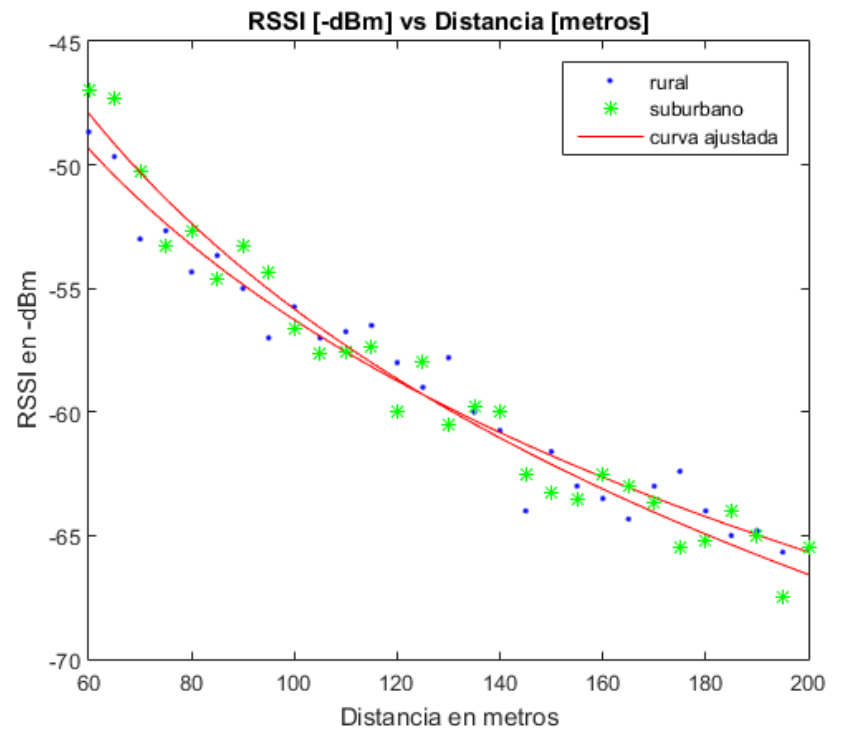

Figura 10. Curvas ajustadas a una ecuación logarítmica entre 60 y 200 metros

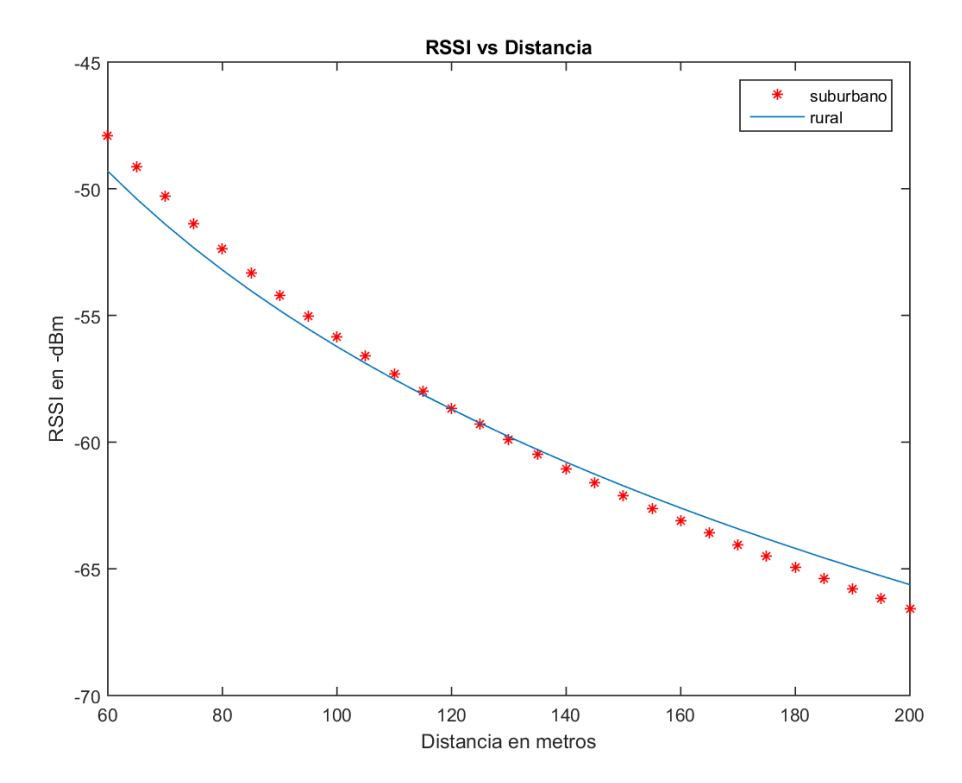

Figura 11. Curvas con el factor de corrección K<sub>2</sub>

#### **Modelo de propagação obtido**

Comparando-se a análise de dois intervalos em cada fase de um modelo único que os grupos foi obtido. Usando a Equação 9 e Equação 15, o modelo geral para os dois cenários (rurais e suburbanas) nos dois intervalos é criado.

$$
L_{rural} = \begin{cases} -36.425 - 5.055 \times \log(x), & \text{si } 2 \le x \le 60\\ 6.1147 - 31.193 \times \log(x), & \text{si } 60 < x \le 200 \end{cases}
$$

 $L_{suburbano} = \begin{cases} -35.8702 - 5.055 \times \log(x), & \text{si } 2 \leq x \leq 60 \\ 6.1526 - 31.193 \times \log(x), & \text{si } 60 < x < 2 \end{cases}$  $6.1526 - 31.193 \times \log(x)$ ,  $si\ 60 < x \le 200$ 

#### **Discussão e conclusões**

Agora (Moschitta, Maci, Trentino, Dalpes, & Bozzoli, maio de 2012) o valor de RSSI vs parâmetro Distância dentro de uma câmara anecóica é medido. É consistente que não há nenhuma descontinuidade mencionado porque a câmara anecóica impede a passagem de interferência externa ou ambiental, o que acaba por influenciar os resultados da modelagem. Também não se pode apreciar uma descontinuidade porque os testes são executados em distâncias de 1-4 metros, verificando que a curva tem uma tendência logarítmica.

Assim (Hoon Yoo, Hyoung Lee, e Ho Cho, outubro de 2011) banda de modelo de propagação ISM de 2,4 GHz é alcançado por um único ambiente ao ar livre. Neste projecto, é observado um ajustamento logarítmica, mas o ponto de descontinuidade não é encontrado, o que pode ser atribuído ao número de medições; embora este artigo do ponto de descontinuidade nos dois cenários. Por isso, decidiu-se dividir a análise em duas gamas: os menos de 60 metros e 60 metros maioria em ambos os cenários. Esta análise independente rendeu uma modelagem geral para as duas salas em dois diferentes intervalos de distância para áreas suburbanas e rurais. Um ajuste para a modelação foi utilizado com base numa equação logarítmica, de uma regressão linear em que são obtidos valores constantes. Finalmente, os valores obtidos foram capazes de calcular os fatores de correção K\_1 e k\_2 para cada intervalo de distância (2-60 metros e 60 200 metros) nos dois cenários. Note-se que em ambos os intervalos de dados de ajuste mostra um ligeiro desvio, por isso concluiu-se que o factor de correcção não seja linear.

Estamos interessados em seguir esta linha de pesquisa, que tem como objetivo desenvolver testes com um número maior de cenários e, assim, obter um modelo mais geral que pode satisfazer as diferentes necessidades de novas aplicações. Os dados foram registrados no verão, sem a presença de chuva, a nebulosidade ou outros factores climáticos com impacto sobre uma mudança abrupta na perda de sinal ou poder, para que as mudanças climáticas que interferem serão tidas em conta modelo de propagação. Além disso, a altura do transmissor e as antenas receptoras variar. Além disso, mesmo quando se tenha encontrado uma descontinuidade em 60 metros, eles não determinado as causas do aparecimento desta diferença, por isso, serão identificados e um factor de correcção para ajustar as curvas em vários cenários para ser determinada menor erro quadrático médio.

#### **Agradecimentos**

Os autores desejam agradecer à Universidade das Forças Armadas - ESPE de apoio econômico para o desenvolvimento deste trabalho através do Projeto 2013-PIT-014 y 2015- PIC-004.

## Bibliografía

- Baronti, P., Pillai, P., Chook, V., Chessa, S., & Gotta, A. (mayo 2007). Wireless sensor networks: A survey on the state of the art and the 802.15.4 and ZigBee standards. Computer Communications, 1655-1695.
- de Sales Bezerra, T., Rodrigues de Sousa, J. A., da Silva Eleuterio, S. A., y Silva Rocha, J. (agosto 2015). Accuracy of propagation models to power prediction in WSN ZigBee applied in outdoor environment. Sixth Argentine Conference on Embedded Systems (CASE), 19-24.
- de Souza, R., & Lins, R. (octubre 2008). A new propagation model for 2.4 GHz wireless LAN. 14th Asia-Pacific Conference on Communications, 1-5.
- García Fernández, N. (marzo 2006). Modelo de cobertura en redes inalámbricas. PhD. Thesis. Computer Science Department.
- Hoon Yoo, J., Hyoung Lee, J., & Ho Cho, S. (octubre 2011). A propagation model in 2.4GHz ISM band using IEEE 802.15.4 systems. 17th Asia-Pacific Conference on Communications (APCC), 339-343.
- Moschitta, A., Macii, D., Trenti, F., Dalpez, S., & Bozzoli, A. (mayo 2012). Characterization of a Geometrical Wireless Signal Propagation Model for Indoor Ranging Techniques. Instrumentation and Measurement Technology Conference (I2MTC), 2598-2603.
- Pellegrini, R., Persia, S., Volponi, D., & Marcone, G. (octubre 2011). RF Propagation Analysis for ZigBee Sensor. 17th Asia-Pacific Conference on Communications (APCC), 339-343.
- Salgado, I. V. (2012). ZigBee y sus aplicaciones. Universidad Pontificia Comillas.
- Sujak, B., Ghodgaonkar, D., Mohd, B., & Khatun, S. (diciembre 2005). Indoor Propagation Channel Models for WLAN 802.1lb at 2.4GHz ISM Band. Asia-Pacific Conference on Applied Electromagnetics, 20-21, 373-377.
- Wang, B., Yongle, W., Feng, H., & Yu-Han , Y. (september 2011). Green Wireless Communications: A Time-Reversal Paradigm. IEEE Journal on Selected Areas in Communications, 29(8), 1698-1710.
- Yong Soo Cho, Jaekwon Kim, Won Young Yang, & Chung G. Kang (2010). Mimo-Ofdm Wireless Communications with Matlab. Singapore: John Wiley & Sons.

Referencias electrónicas

Villasuso, J. (2003). Ayuntamiento de A Coruña. Retrieved from http://teleformacion.edu.aytolacoruna.es/FISICA/document/fisicaInteractiva/med idas/medidas\_directas.htm